## Manuelle Messung

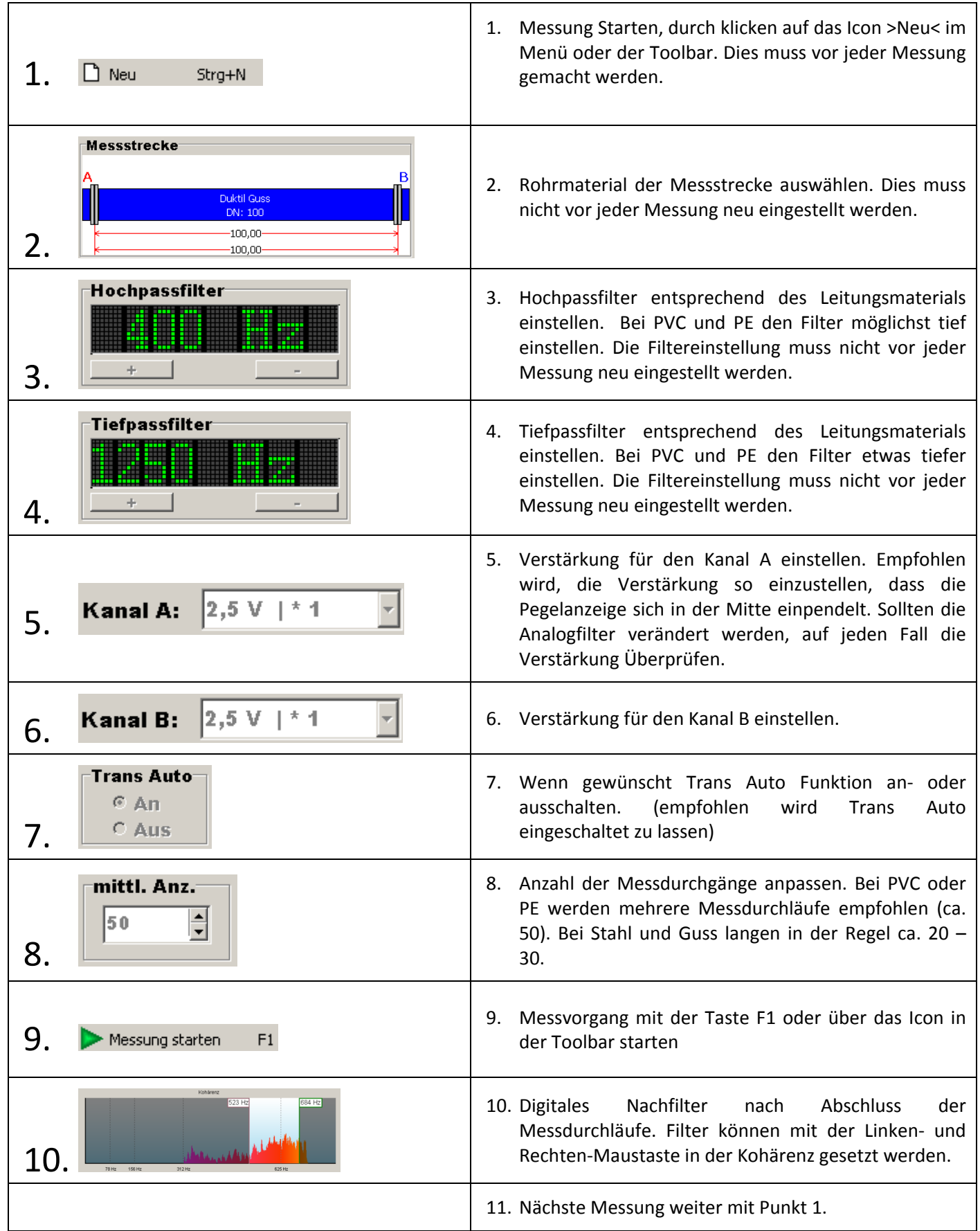